## **ЮЖНО-УРАЛЬСКИЙ ГОСУДАРСТВЕННЫЙ УНИВЕРСИТЕТ**

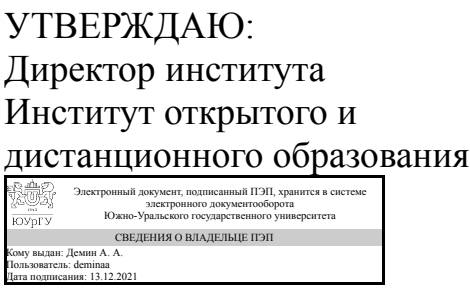

А. А. Демин

### **РАБОЧАЯ ПРОГРАММА**

**дисциплины** 1.Ф.03 Физические основы электроники **для направления** 13.03.02 Электроэнергетика и электротехника **уровень** Бакалавриат **форма обучения** заочная **кафедра-разработчик** Техника, технологии и строительство

к.техн.н.

Рабочая программа составлена в соответствии с ФГОС ВО по направлению подготовки 13.03.02 Электроэнергетика и электротехника, утверждённым приказом Минобрнауки от 28.02.2018 № 144

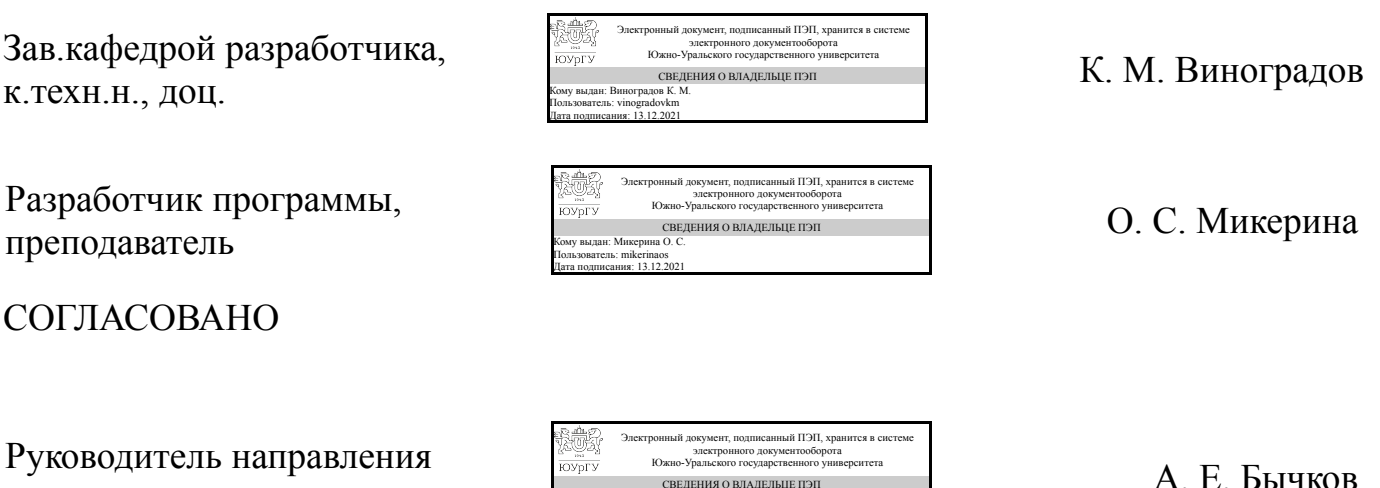

СВЕДЕНИЯ О ВЛАДЕЛЬЦЕ ПЭП Кому выдан: Бычков А. Е. Пользователь: bychkovae Дата подписания: 13.12.2021

## **1. Цели и задачи дисциплины**

Подготовка в области физических основ электроники студентов направления "Электроэнергетика и электротехника". Основными задачами курса являются : изучение основных физических процессов в полупроводниках и полупроводниковых устройствах (элементах микроэлектронных схем); - приобретение навыков измерения и анализа параметров полупроводниковых материалов и элементов микросхем; - изучение физических процессов, с которыми связаны перспективы развития микроэлектроники.

## **Краткое содержание дисциплины**

Физика полупроводников; электропроводность твердых тел; контактные явления; поверхностные явления в полупроводниках; гальваномагнитные, термомагнитные и термоэлектрические явления; фотоэлектрические явления в полупроводниках; физические основы перспективных направлений развития микроэлектроники

## **2. Компетенции обучающегося, формируемые в результате освоения дисциплины**

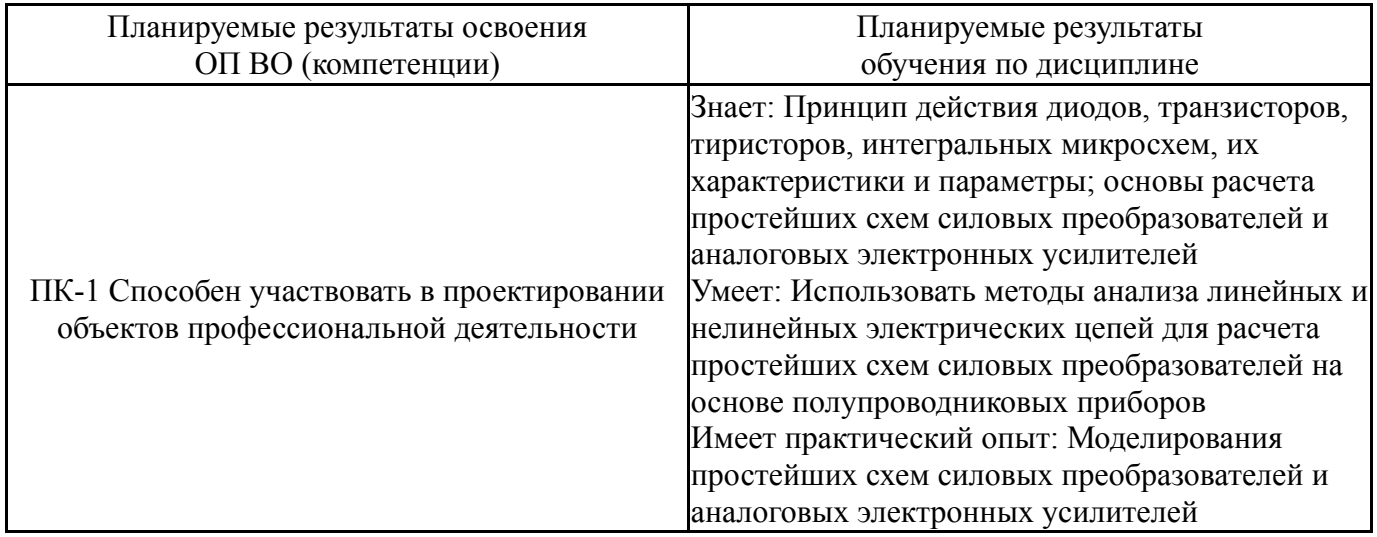

## **3. Место дисциплины в структуре ОП ВО**

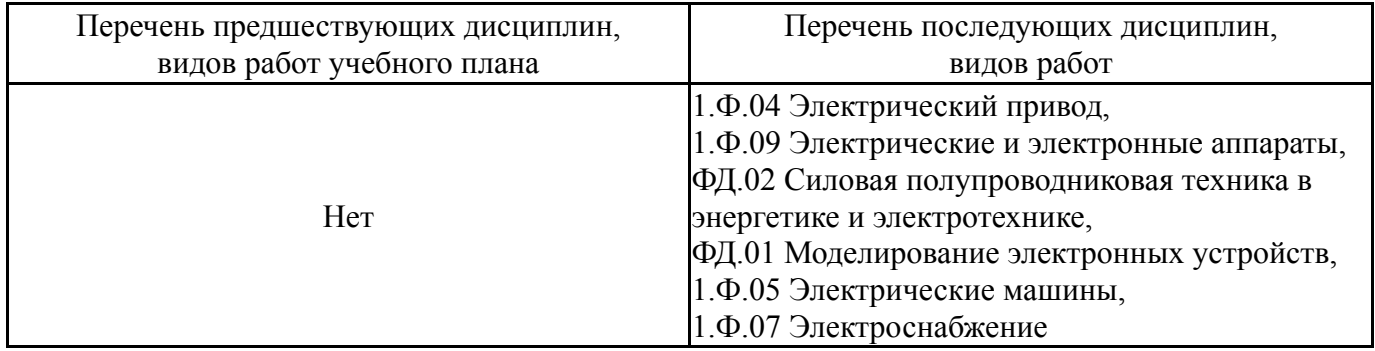

Требования к «входным» знаниям, умениям, навыкам студента, необходимым при освоении данной дисциплины и приобретенным в результате освоения предшествующих дисциплин:

# **4. Объём и виды учебной работы**

Общая трудоемкость дисциплины составляет 4 з.е., 144 ч., 22,5 ч. контактной работы

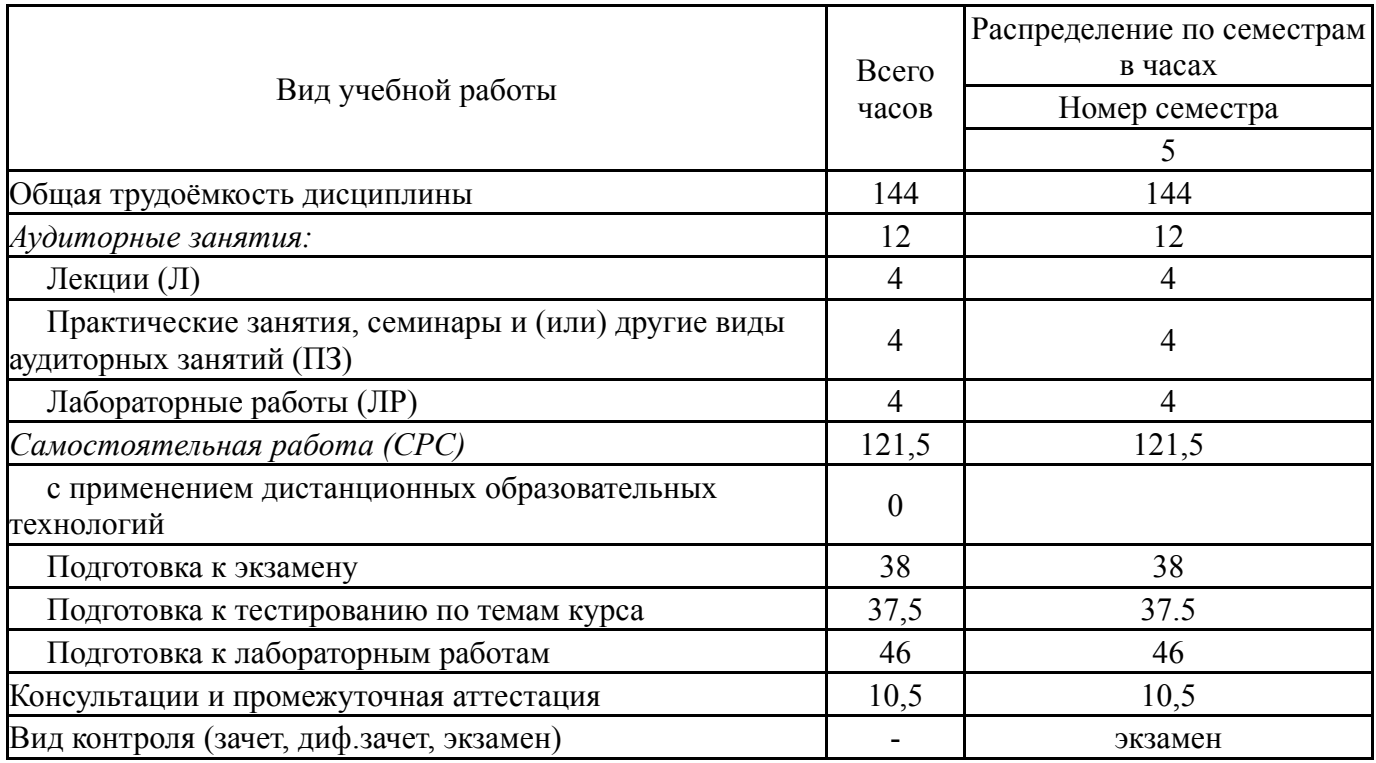

## **5. Содержание дисциплины**

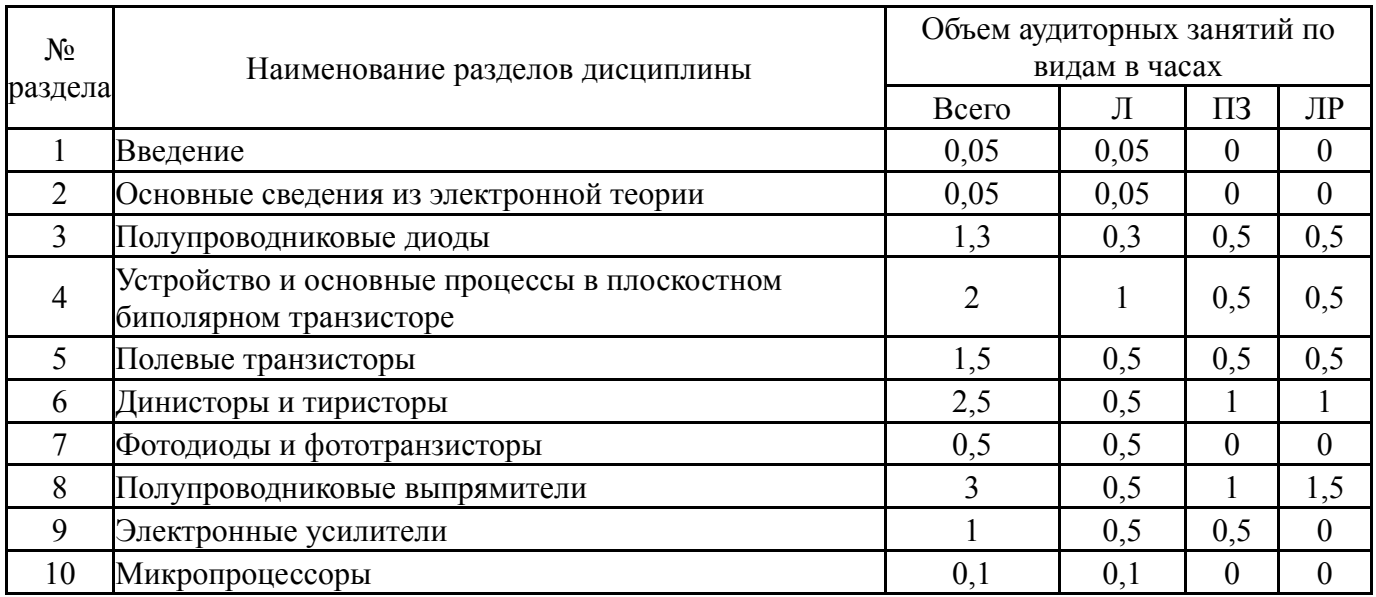

## **5.1. Лекции**

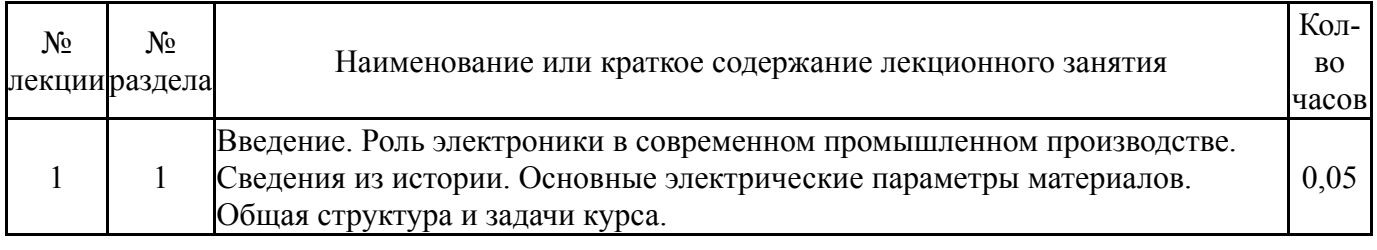

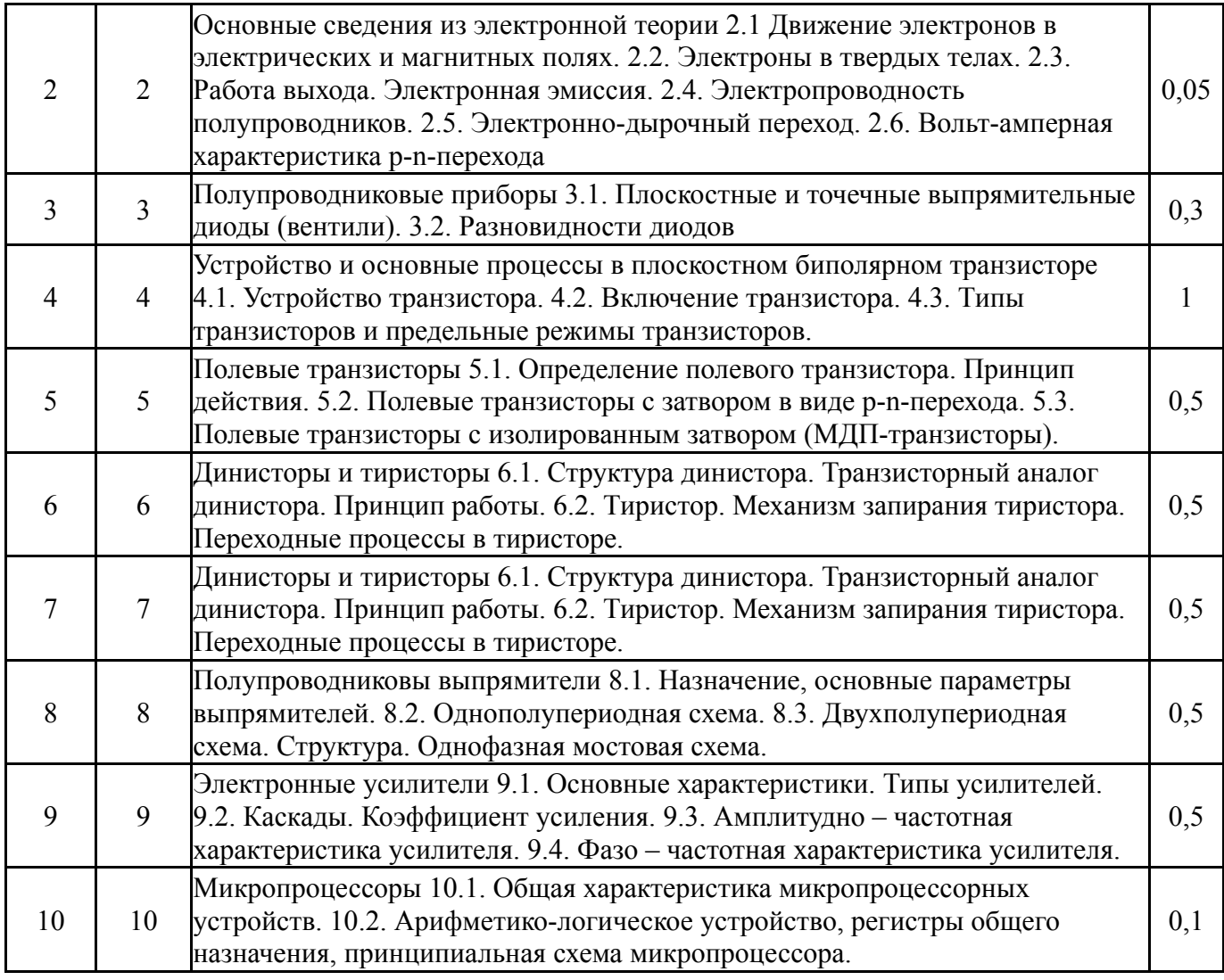

# **5.2. Практические занятия, семинары**

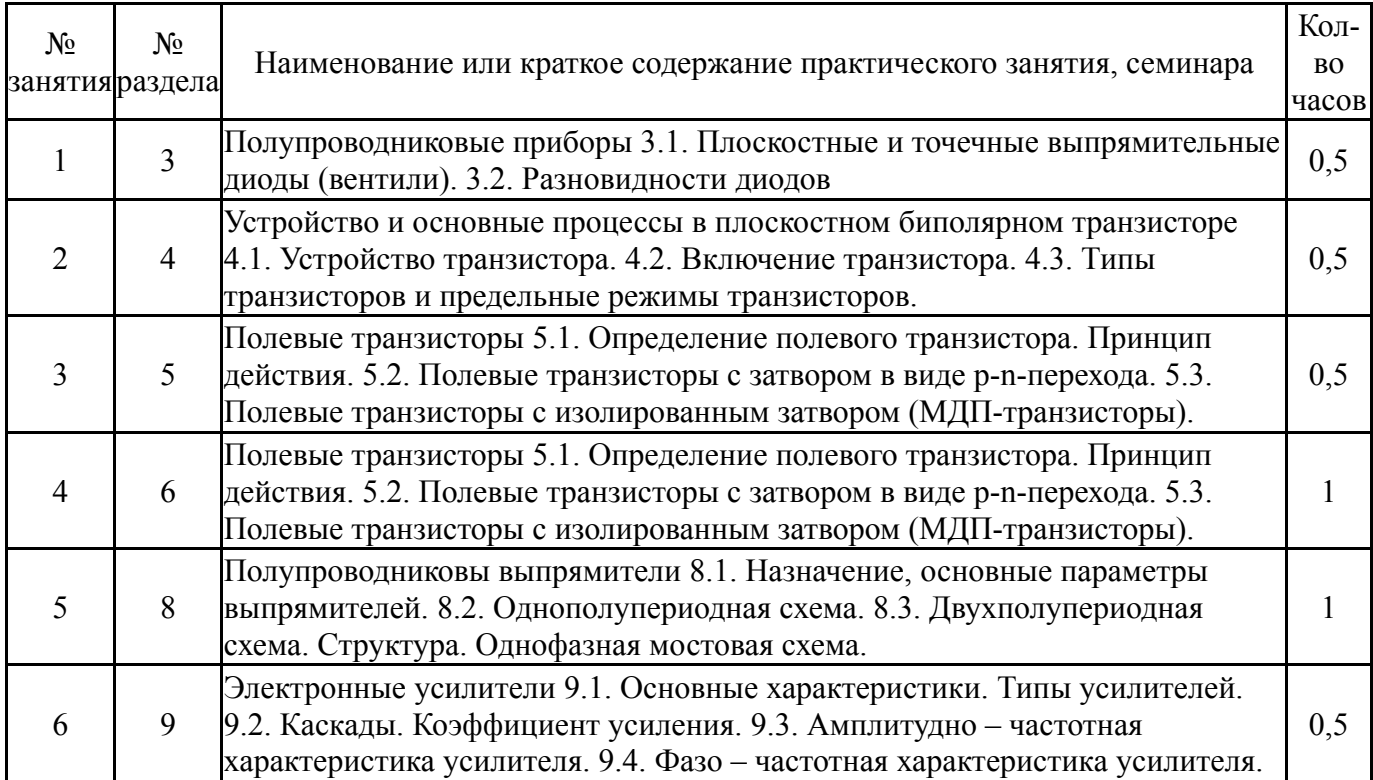

# **5.3. Лабораторные работы**

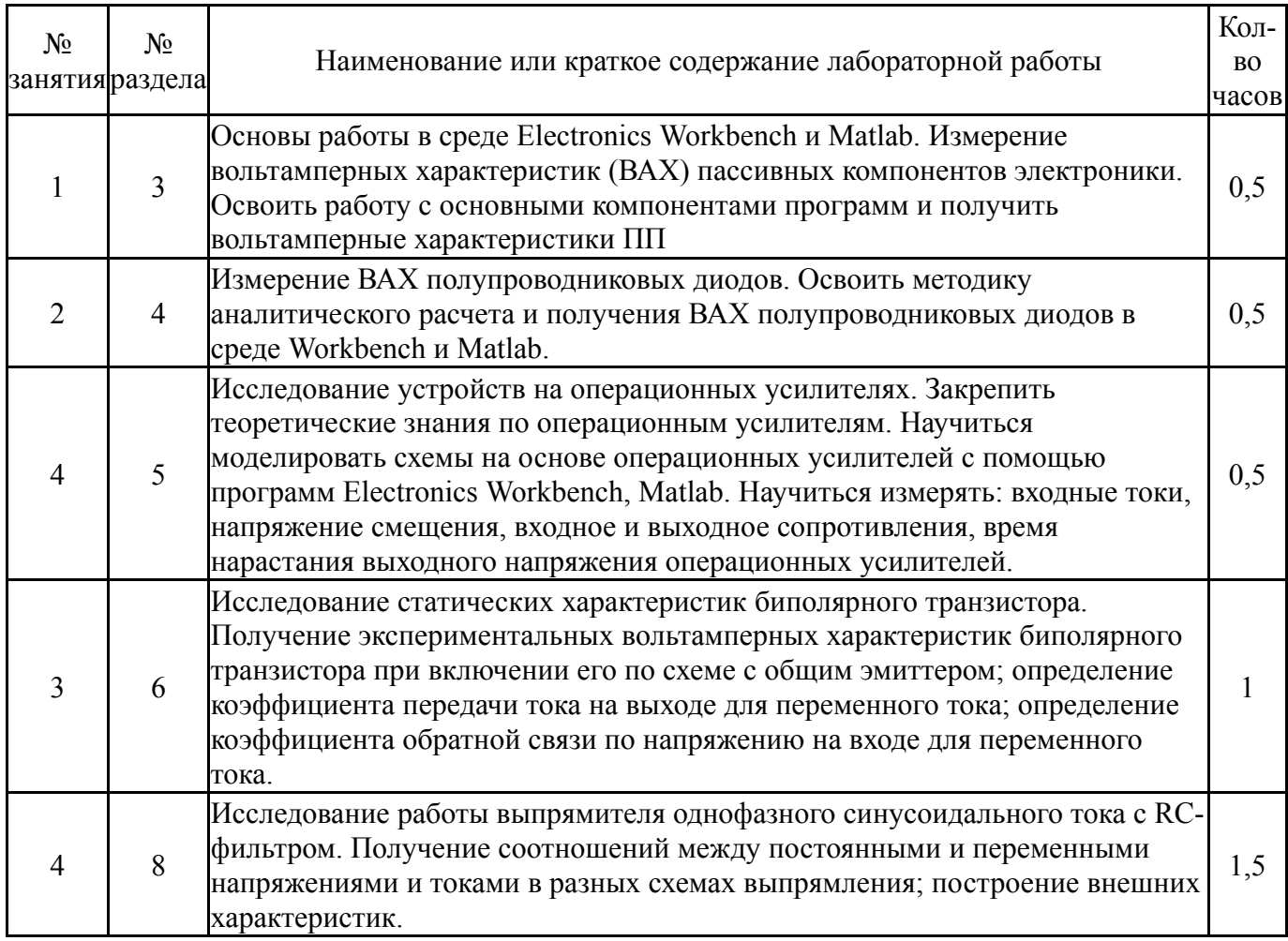

# **5.4. Самостоятельная работа студента**

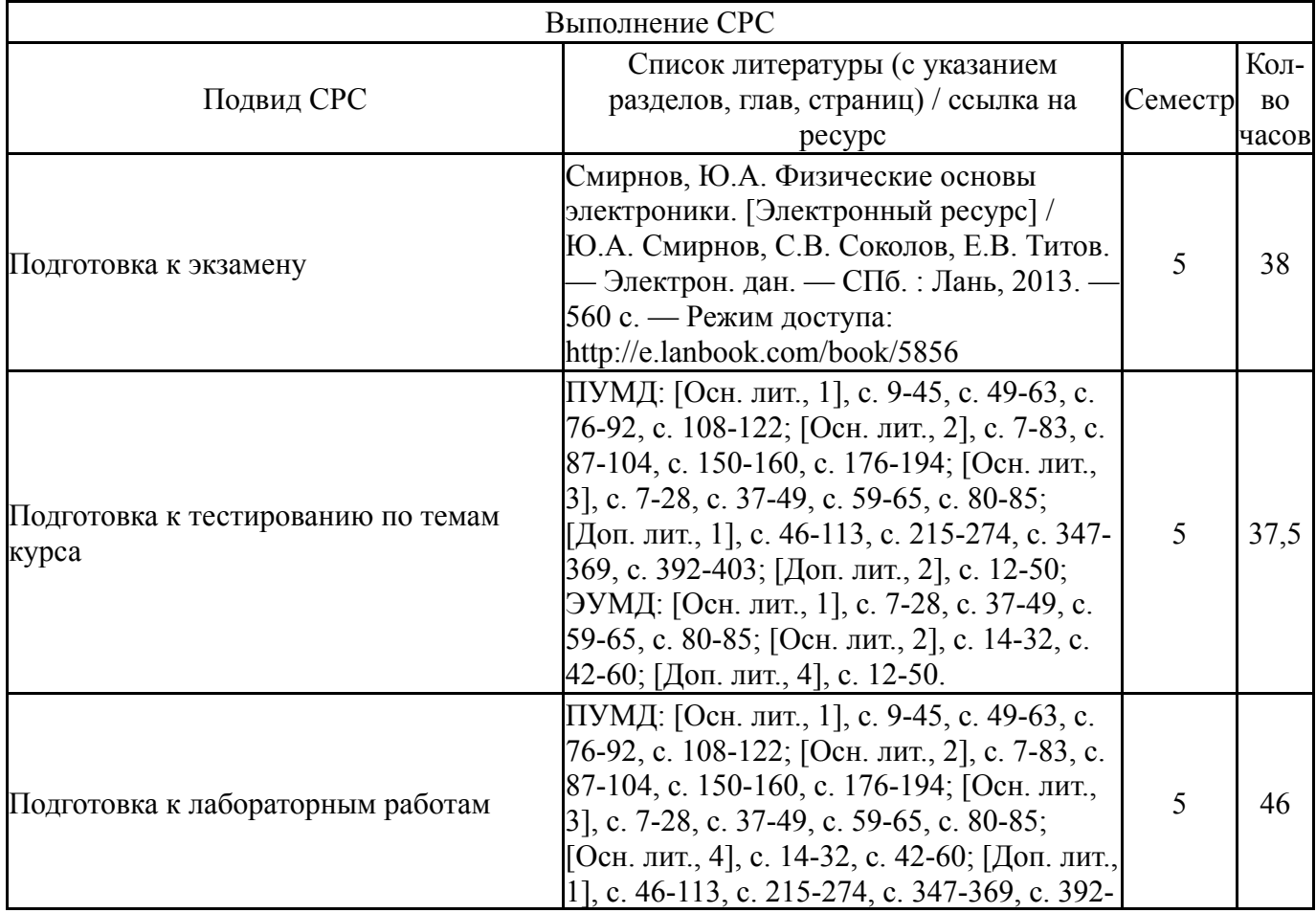

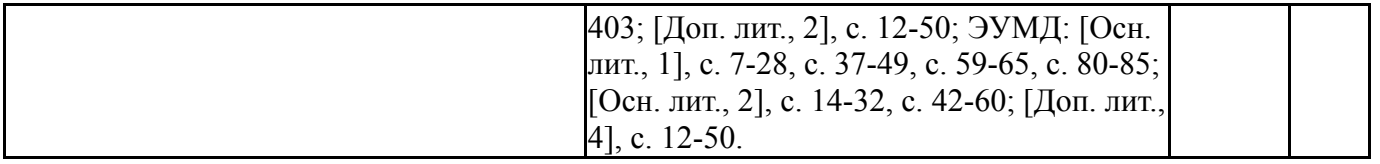

## **6. Текущий контроль успеваемости, промежуточная аттестация**

Контроль качества освоения образовательной программы осуществляется в соответствии с Положением о балльно-рейтинговой системе оценивания результатов учебной деятельности обучающихся.

## **6.1. Контрольные мероприятия (КМ)**

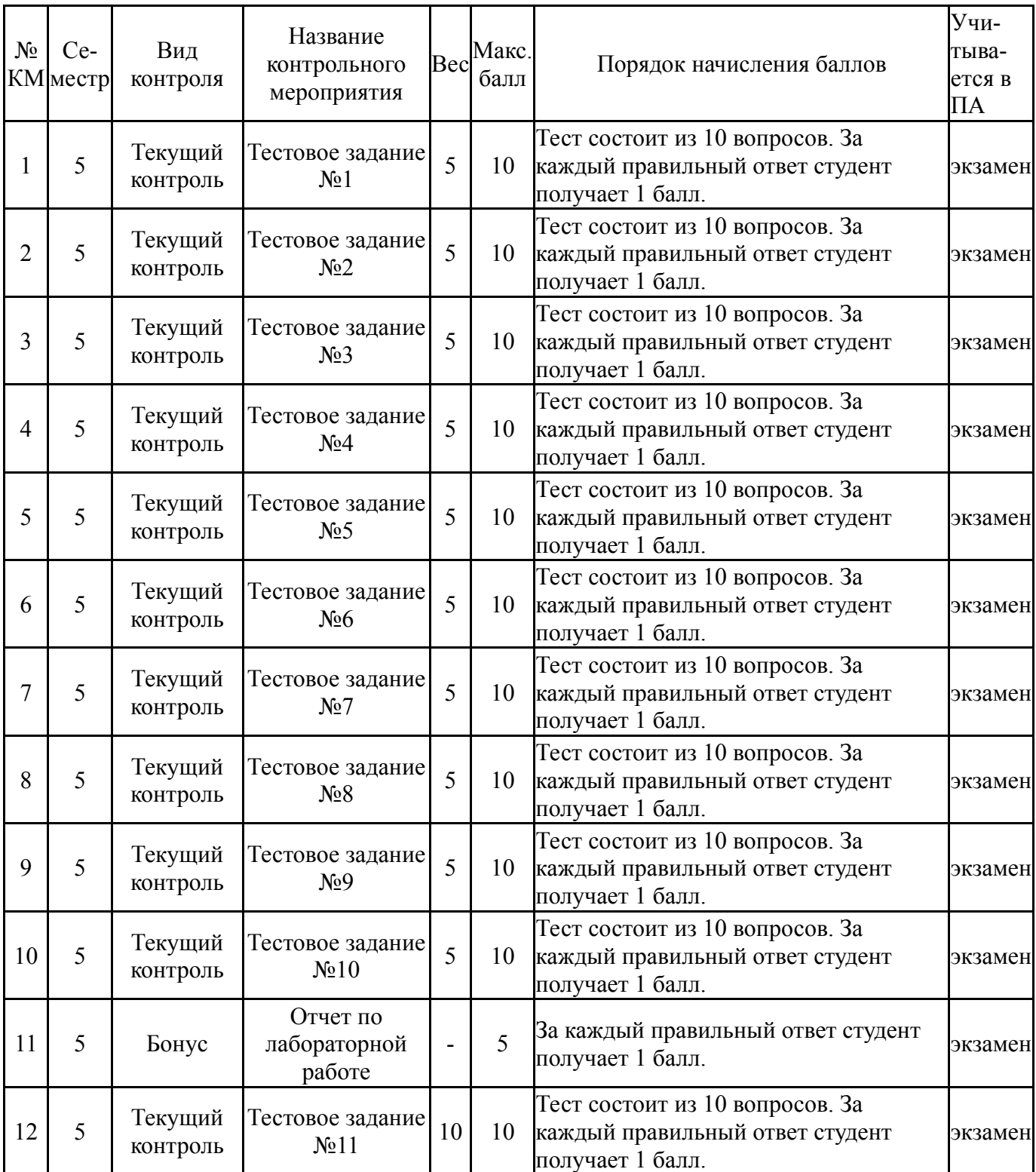

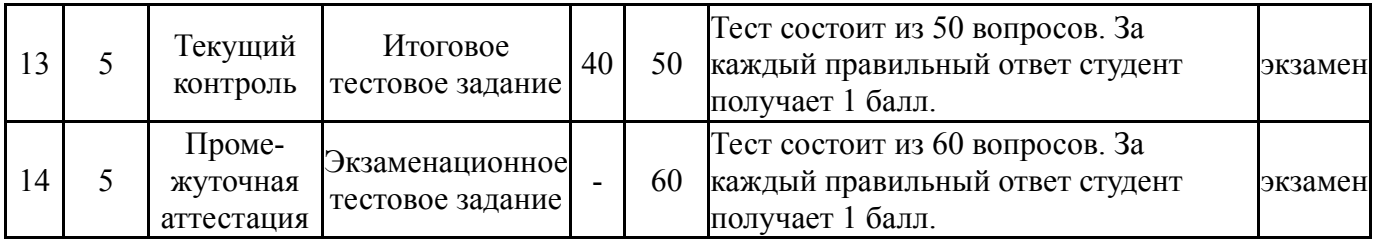

## **6.2. Процедура проведения, критерии оценивания**

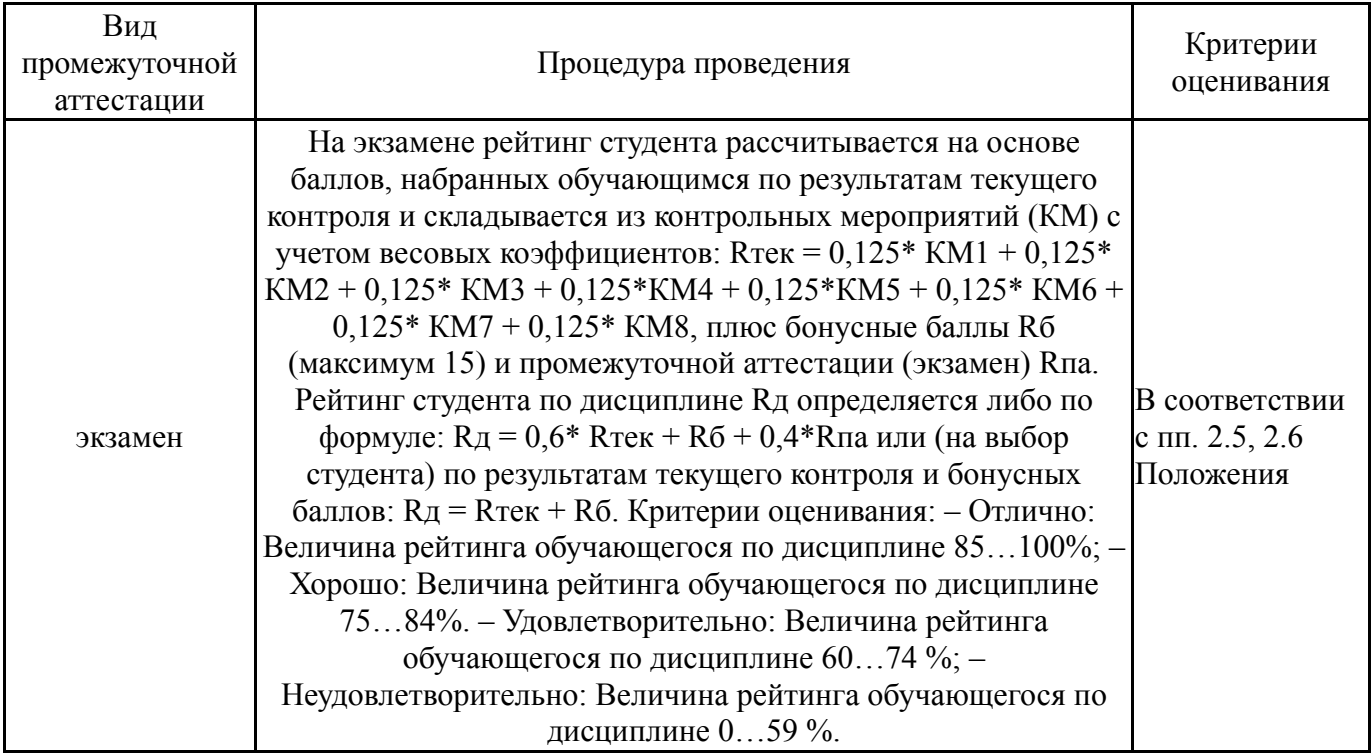

### **6.3. Оценочные материалы**

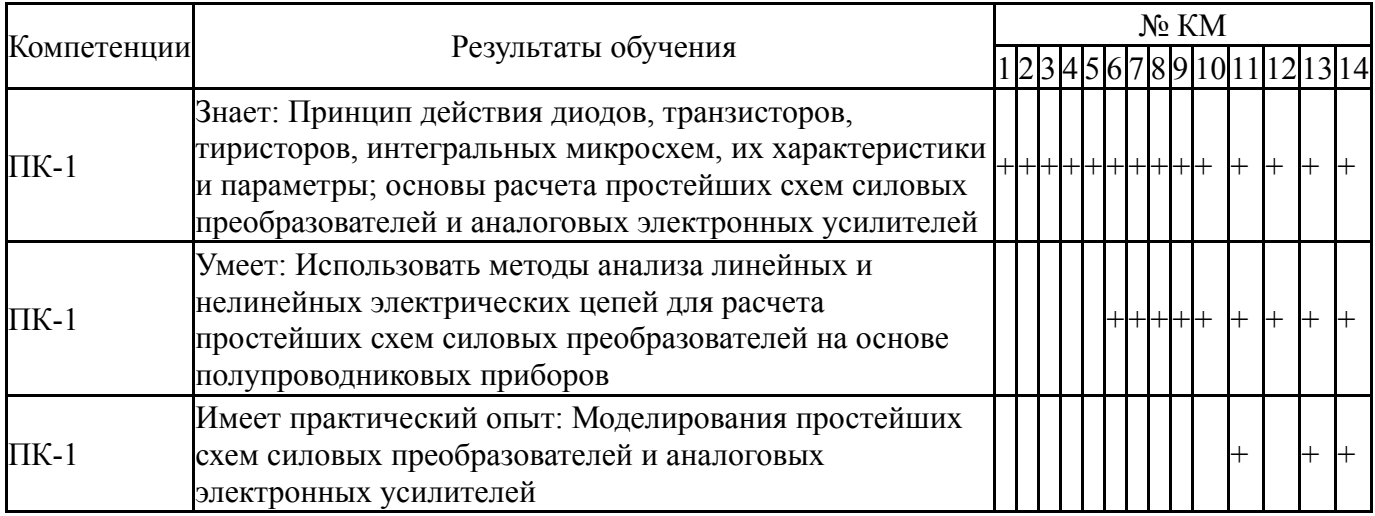

Фонды оценочных средств по каждому контрольному мероприятию находятся в приложениях.

## **7. Учебно-методическое и информационное обеспечение дисциплины**

## **Печатная учебно-методическая документация**

*а) основная литература:*

1. Горбачев, Г. Н. Промышленная электроника Учеб. для энерг. спец. вузов Под ред. В. А. Лабунцова. - М.: Энергоатомиздат, 1988. - 319,[1] с. ил.

2. Электротехника [Текст] Кн. 2 Электрические машины. Промышленная электроника. Теория автоматического управления учеб. пособие : В 3 кн. Ю. П. Галишников, А. Л. Шестаков, М. В. Гельман и др.; под ред. П. А. Бутырина и др.; Юж.-Урал. гос. ун-т, Моск. энергет. ин-т (техн. унт). - Челябинск ; М.: Издательство ЮУрГУ, 2004. - 709, [1] с. ил.

### *б) дополнительная литература:*

1. Гельман, М. В. Преобразовательная техника Текст учеб. пособие по направлению "Электротехника, электромеханика и электротехнологии" М. В. Гельман, М. М. Дудкин, К. А. Преображенский ; Юж.-Урал. гос. ун-т, Каф. Электропривод и автоматизация пром. установок ; ЮУрГУ. - Челябинск: Издательский Центр ЮУрГУ, 2009. - 423, [1] с. ил. электрон. версия

2. Гельман, М. В. Преобразовательная техника Ч. 1 Полупроводниковые приборы и элементы микроэлектроники Учеб. пособие Юж.-Урал. гос. ун-т, Каф. Электропривод и автоматизация пром. установок; ЮУрГУ. - Челябинск: Издательство ЮУрГУ, 2000. - 105,[1] с. ил.

## *в) отечественные и зарубежные журналы по дисциплине, имеющиеся в библиотеке:* Не предусмотрены

*г) методические указания для студентов по освоению дисциплины:*

1. Виноградов К. М. Электроника: метод. указания для студентов всех форм обучения по специальностям 151001, 220301 / К. М. Виноградов, С. П. Лохов; под ред. К. М. Виноградова. - Челябинск: Издательский Центр ЮУрГУ, 2011. - 17 с.

*из них: учебно-методическое обеспечение самостоятельной работы студента:*

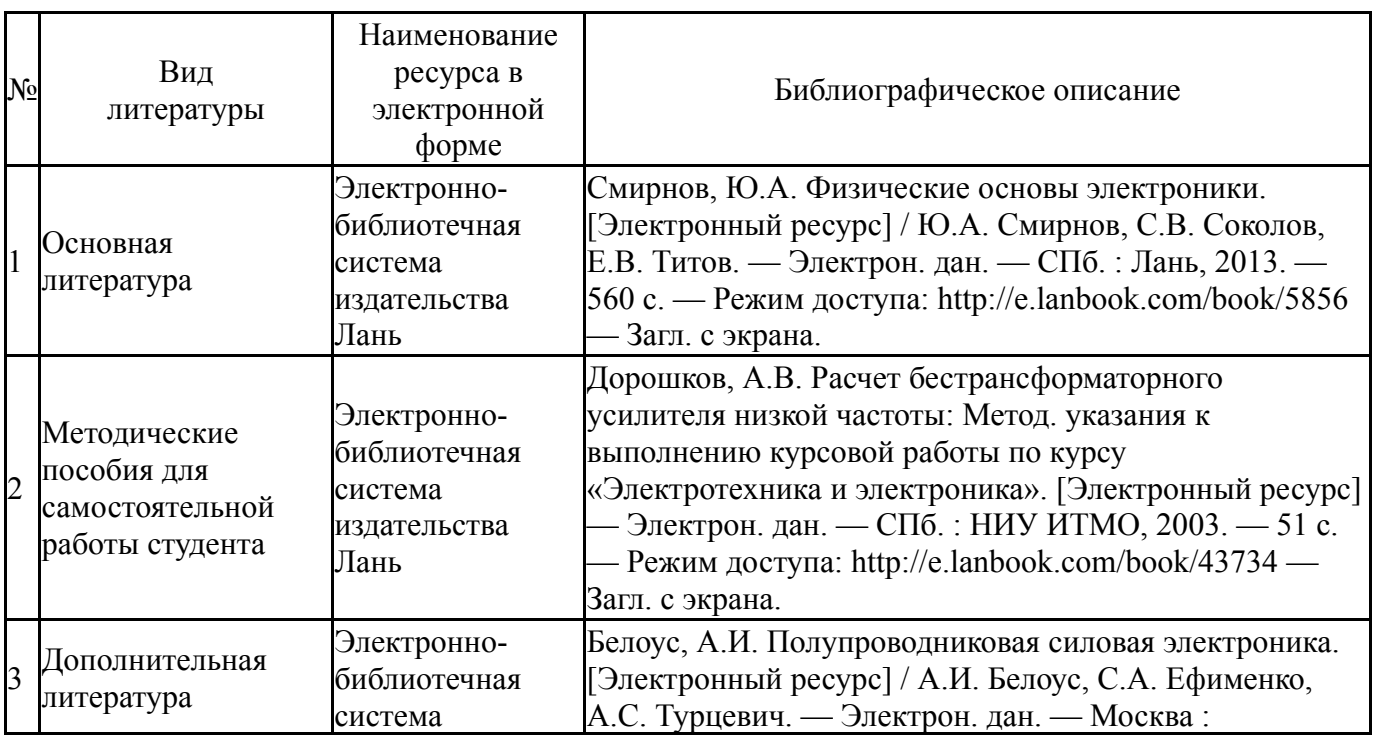

#### **Электронная учебно-методическая документация**

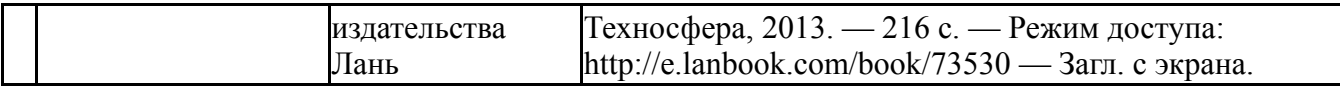

Перечень используемого программного обеспечения:

- 1. Adobe-Creative Suite Premium (Bridge, Illustrator, InDesign, Photoshop, Version Cue, Acrobat Professional, Dreamweaver, GoLive)(бессрочно)
- 2. Math Works-MATLAB, Simulink 2013b(бессрочно)
- 3. -Multisim(бессрочно)

Перечень используемых профессиональных баз данных и информационных справочных систем:

## 1. -База данных ВИНИТИ РАН(бессрочно)

#### **8. Материально-техническое обеспечение дисциплины**

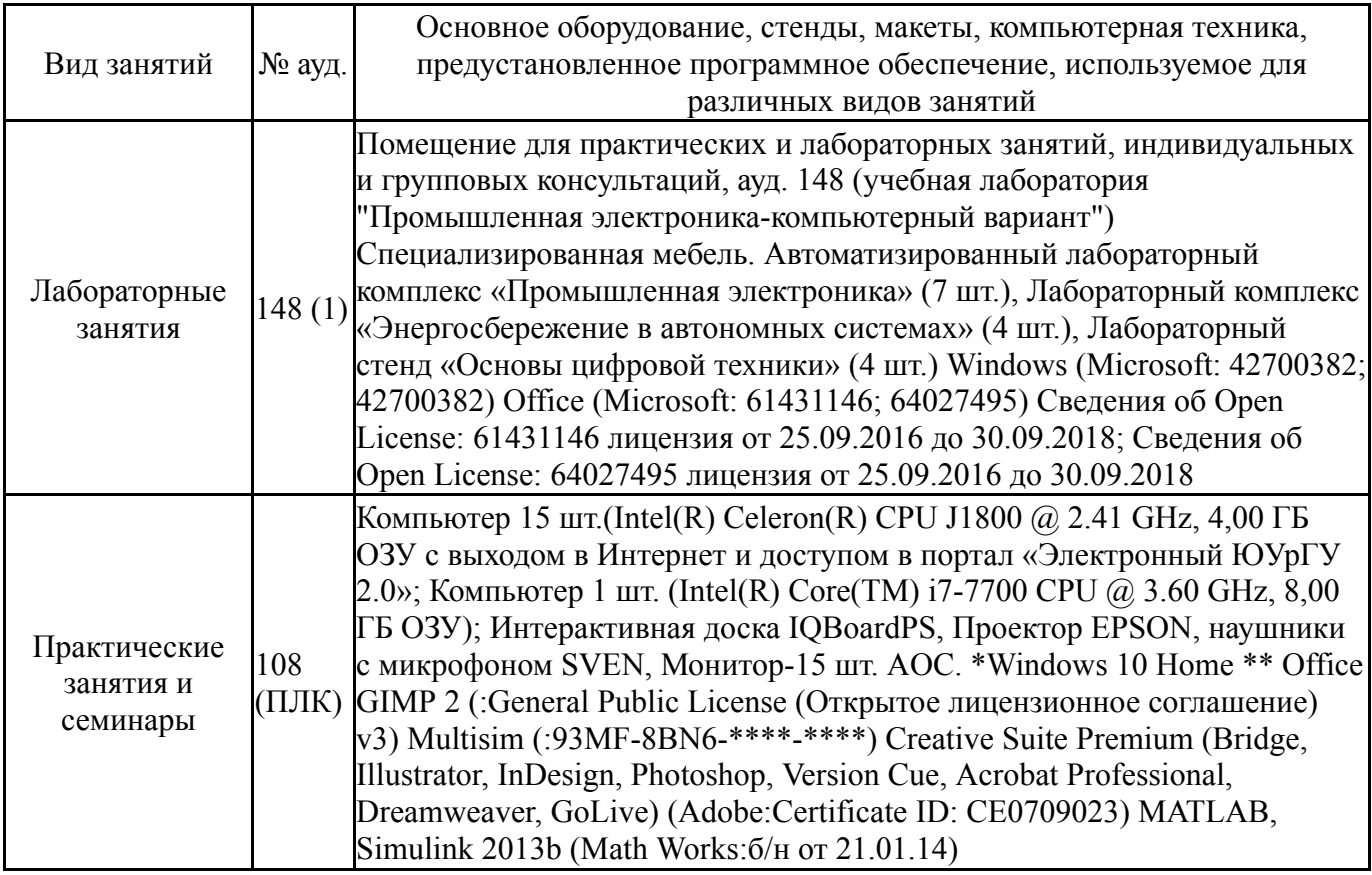